**Download Adobe Photoshop PSD File Professionally-Paid**

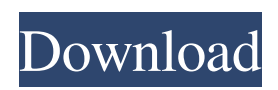

## **Download Rectangle Shapes For Photoshop Crack+ With Full Keygen Free [Updated] 2022**

\*\*Adobe Photoshop\*\* \*\*www.adobe.com\*\* \*\*Microsoft Office PowerPoint 2007\*\* \*\*www.microsoft.com\*\* ## Get into the Geek Those who have had to learn a new software program can describe their experiences with painful pride. For instance, I was taught how to use a 386 PC by a boss in the computer room at my former job. The old guy wasn't too keen on the rig, so he sent his secretary out to buy a 286 PC. When it showed up at the front door, he got on top of the computer and demonstrated what to do. Unfortunately, he never told us that the biggest, most expensive part of the computer wasn't the CPU but the monitor. While the 286 was definitely faster, the extra kilobytes of graphics memory meant the difference between a creamy picture and a grainy one. I've never been able to look at either the 300-MHz Intel 486 or the 266-MHz Intel Pentium without thinking about old PCs. They were the times, man! Why does creating something in a software program seem to make it seem more important than it really is? Maybe it's because of the passion people have for their programs. Office programs in particular are enormously powerful, and they tend to get the added attention of the public because they are so widespread. It makes sense that people spend so much time making them run better. But what does that have to do with you? Basically, all the time and effort that Adobe spends on making Photoshop awesome is time that you can spend on doing your own projects. Like learning to drive a car, learning to use a program is an investment in yourself. Learning to do your own computer graphics can be just as—if not more—rewarding than doing the extra mile to make a presentation look great. A computer program is actually a tool. What you do with it is up to you. \*\*Adobe Photoshop CS5\*\* \*\*www.adobe.com\*\* So, for the next six months, make creating your own graphics a priority. You'll be glad you did. The idea of this book is to help you create your own graphics. I've done the work of selecting photos, cleaning them up, resizing them, and editing them in the software. I have also used the graphics I've created to make presentations. I've done both of these tasks and have come up with a dozen or so techniques that allow you

#### **Download Rectangle Shapes For Photoshop Download**

While Photoshop Elements provides many of the same features as Photoshop Pro, Elements is much more beginner-friendly, which is why it often comes recommended for those looking to get started with photography, graphic design, and web design. In terms of innovation, elements is often faster, better suited for photo editing, and has fewer features. It's not just a "child" of Photoshop; elements by itself is much different than simply the Adobe Photoshop Elements Editor. There's a wide selection of tutorials, articles and guides that cover the basics of Photoshop Elements, so in this article we will focus on showcasing the best tips and tricks that will help you become an expert user of Adobe Photoshop Elements. How to Take Great Portraits with Elements You can easily import JPEG or TIFF photos from your computer and then easily edit or use elements to create an impressive portrait. Best Photoshop Elements Tutorials Easy Portrait Editing in Photoshop Elements 1. Import the image and edit in Elements There are a couple of easy steps to create a stunning portrait in Photoshop Elements. In this tutorial, we'll show you how to do it using a photo of a cute little girl. 2. Select the Lasso Tool Launch the Lasso Tool by selecting the Lasso Tool Tool (L) on the Toolbar and pressing the down button. 3. Draw a selection around the eyes To accurately determine the shape of the eyes, it's best to activate the Rectangle Selection tool (M) and draw a selection around the eyes. 4. Create a Curves Adjustment Layer If you want to add some color adjustments to the photo, you can create a Curves Adjustment Layer. To do this, select the Curves Adjustment Tool (C) on the Toolbar and press the down button. 5. Create the Lighter Layer Open the Curves dialog by pressing the OK button, and you'll see the Curves Layers panel with two Layers that you can apply. The top Curves Layers should be activated. 6. Increase the Values of the Curves Layers Now, you need to increase the values of the Layers to highlight the eyes. From the Darken tab, use the values slider and increase the values until the eyes become more visible. 7. Invert the Colors Use the Invert button (W) on the top left of the Curves 05a79cecff

### **Download Rectangle Shapes For Photoshop Crack +**

Much of literature has failed to describe pain in a useful way. This is true for pain-related research, for which various terms are used to describe pain such as pain, pain sensation and pain experience; and for pain management, where various nonpharmacological and pharmacological treatments are used such as acupuncture, chiropractic and massage. While some descriptive language has been developed to aid the description of pain, such as Morley's Pain Assessment Instrument and Spence's Pain Scale, neither of these instruments satisfactorily provide a concise and rigorous statement to describe pain. This project describes a new pain scale that will (i) describe the pain experience in a precise manner, (ii) easily define pain experience, and (iii) be based on precise physiological properties of pain. The method used is to collect data about the subjective experiences of various types of pain and related variables and then show statistically by profile analysis, crossclassifications and factor analysis, what the most important variables and properties in describing pain are. This will be done for all common disorders such as headache, backache, toothache, masticatory muscle pain and pain associated with injury or surgery. To determine the importance of different variables, the scales were tested by correlating the variables to other known variables such as physiological variables (startle reflex and pain threshold) and psychological variables (pain tolerance, selfesteem and life satisfaction). The scales were also tested on their ability to discriminate amongst subsets of different disorders or of different patient groups, to determine which variables were most important in describing the pain experience. The scales were also tested for different types of pain, to determine whether the same variables were used to describe different types of pain. Many new hypotheses regarding the nature and etiology of different types of pain were generated from this research.The single life: relationships with other women are the way to go The single life: relationships with other women are the way to go Courtesy photo By Grace Lee I'm not a fan of courtship. Call me old-fashioned. So, being in a couple has been bliss. I've watched as my husband and I built our relationship. We talked, we shared, we explored our values. We tried new things. We argued, we worked it out. We learned to trust each other. We fell in love with each other, and we did it in a caring, respectful way. My husband is now my soul mate. I can't think of

## **What's New in the Download Rectangle Shapes For Photoshop?**

Neocortical ablation in the rat reduces retrograde cholangiopancreatography signals. To determine whether neocortical ablation, a technique used to prevent seizure genesis, can alter liver-related motor evoked potentials (LEPs) elicited by transcutaneous electrical stimulation of the perirenal region. In 9 adult, male, Sprague-Dawley rats, the left kidney was exposed by flank incision. A modified polyvinylidene fluoride [PVDF] microelectrode was placed, through the muscular layer, on the left kidney medulla. A medullar spot was activated by the microelectrode while the left renal nerve was monitored by electroencephalography. The renal nerve was stimulated transcutaneously in the perirenal region to generate LEPs. LEPs were recorded in the spinal cord and compared in all animals. Sham-operated animals  $(n = 5)$  were implanted with PVDF electrodes only. In neocortex-ablated animals  $(n = 4)$  the left neocortex was ablated at least 2 weeks before surgery. LEPs were significantly reduced  $(n = 4)$  in neocortex-ablated animals  $(1.67 + (-0.63)$  compared with sham-operated animals  $(3.56 + (-0.99,$ P Q: How to make div layer same as img layer in css? I have img layers but the bottom border is wrong. How do I make this div layer behave like an img layer in css? I want the 3 layers in my screenshot to look like what my css code produces. Can anyone help me? A: #foo { width: 50px; height: 50px; background: #ccc; border: 1px solid #999; float: left; margin: 5px; } Foo Or, if you want to put a border and a color on them: #foo { width: 50px; height: 50px; background: #ccc; border: 1px solid #999; float: left;

# **System Requirements:**

Minimum: OS: Windows XP/Vista/7/8 Processor: Intel® Core™ i5-2400 @ 3.1 GHz or better Memory: 3 GB RAM Graphics: NVIDIA® GeForce® GTX 650 or better (Windows® 8.1 may not run) DirectX: Version 9.0c Hard Drive: 500 MB free hard drive space Additional Notes: • The game may require additional hardware in order to display the higher resolution images •

Related links:

<https://gecm.es/wp-content/uploads/2022/07/lonljemi.pdf>

<http://www.wellbeingactivity.com/2022/07/01/download-adobe-photoshop-cs4-download/>

https://www.tacoma.uw.edu/sites/default/files/2022-02/2022-23 authorization for repeat background checks and hsip for[basw.pdf](https://www.tacoma.uw.edu/sites/default/files/2022-02/2022-23_authorization_for_repeat_background_checks_and_hsip_for-basw.pdf)

<https://www.jpgcars.com/blog/132337>

<https://thebakersavenue.com/download-adobe-photoshop-cs3-full-version-from-windows/>

<https://www.careerfirst.lk/sites/default/files/webform/cv/grabel254.pdf>

<http://elkscountrygolf.com/2022/07/01/its-shareware-or-trial-software-february-17-2018/>

<https://movingservices.us/index.php/2022/07/01/photoshop-cs2-key-firmware-download/>

<https://horley.life/adobe-photoshop-2018-free-download-may-2018/>

https://worlegram.com/upload/files/2022/07/KUIRXaYM8uKMYBYeOAKr\_01\_df53e4ad91acddca03edf7da990825cc\_file.pd

[f](https://worlegram.com/upload/files/2022/07/KUIRXaYM8uKMYBYeQAKr_01_df53e4ad91acddca03edf7da990825cc_file.pdf)

<https://www.opticlass.de/advert/adobe-photoshop-elements-2019-23-1/>

<https://zeecanine.com/how-can-i-download-adobe-photoshop-cc-2019-for-free/>

[https://www.cityofnewburyport.com/sites/g/files/vyhlif7106/f/uploads/snow\\_removal\\_information\\_jan\\_2018.pdf](https://www.cityofnewburyport.com/sites/g/files/vyhlif7106/f/uploads/snow_removal_information_jan_2018.pdf)

<https://zwergenburg-wuppertal.de/advert/free-cartoon-photoshop-flash-free-actions/>

<https://med.uottawa.ca/professional-development/system/files/webform/can-i-download-photoshop-on-pc.pdf> <http://www.landtitle.info/download-adobe-photoshop-cc-2020-version-13-1-crack-exe-file/>

<https://www.naturghiaccio.it/2022/07/01/metal-brushes/>

<https://okinawahousingportal.com/install-photoshop-cs5-or-cs6-on-ubuntu/>

<https://knoxvilledirtdigest.com/wp-content/uploads/2022/06/sanmel.pdf>